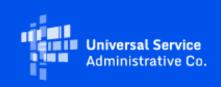

# USAC

# **Emergency Connectivity Fund Program Newsletter**

February 15, 2022

The Emergency Connectivity Fund Program ("ECF" or Program) provides funding to schools and libraries for the reasonable costs of laptop and tablet computers, Wi-Fi hotspots, routers, modems, and broadband internet connections for use by students, school staff, and library patrons at locations that include locations other than a school or library. Funding is limited to students, school staff, and library patrons who would otherwise lack access to connected devices and broadband Internet services sufficient to engage in remote learning during the COVID-19 pandemic. Applicants have now requested over \$6.4 billion from the \$7.17 billion Program in the first and second application filing windows. Additional information about the demand can be found at https://www.fcc.gov/reports-research/maps/ecf-state-demand/.

## **Upcoming Office Hours**

USAC will host a couple of ECF Reimbursement Office Hours sessions in the month of February, where applicants and service providers can ask questions about the reimbursement process. Register for these sessions at the below links:

- Wednesday, February 16 @ 3 p.m. ET: ECF Reimbursement Office Hours Register
- Wednesday, February 23 @ 3 p.m. ET: ECF Reimbursement Office Hours Register

Visit the Training section of the Emergency Connectivity Fund Program website to access e-learning modules, register for webinars and office hour sessions, and view recordings of past trainings and office hour sessions.

#### Emergency Connectivity Fund Program Open Data Tool Now Live

The ECF Program Open Data Tool provides user-friendly filters to search, view, and download Emergency Connectivity Fund program data. The tool's underlying dataset provides a single record for each funding request number (FRN) so users can get the latest funding status, commitment amount, and disbursement data. Here is the link to the data set for the tool. Please note that this data set is a subset for the full Form 471 data set. A training video is also available for the tool. Please visit the Open Data section of the Emergency Connectivity Fund Program website for more information on the Open Data platform.

#### ECF Requests for Reimbursement Reminders of the Week

Check out our new Request for Reimbursement ECF FCC Form 472 (BEAR) Checklist and Request for Reimbursement ECF FCC Form 474 (SPI) Checklist for step by step guidance on what to do after you receive a Funding Commitment Decision Letter.

**Confirm the DUNS TIN/EIN for SAM.gov registration and the FCC Registration Number TIN/EIN Matches** - Confirm that both the DUNS TIN/EIN that was used for SAM.gov registration and the FCC Registration Number TIN/EIN of the entity who will be invoicing matches to ensure that banking information is accurate and can be validated.

If you would like further assistance in updating the FCC Registration Number, please contact (877) 480-3201 (Monday – Friday 8 a.m. – 6 p.m. ET) or email: CORES@fcc.gov.

**Check SAM.gov Registration** – We also remind applicants and service providers, who agree to invoice on behalf of the applicant, to ensure your SAM.gov information and registration is updated and active. If you will be submitting ECF requests for reimbursement (i.e., ECF FCC Form 472 or ECF FCC Form 474) and have not completed or updated your SAM.gov registration, please do so now. You may use this link to complete or renew your SAM.gov registration:

https://sam.gov/content/home. SAM.gov registrations must be renewed on annual basis, if not renewed, the account will be deactivated.

Following these reminders and tips will help streamline the review and processing of your ECF request(s) for reimbursement and can help you receive the funds more quickly. Requests for reimbursement will be reviewed and processed on a rolling basis.

For more reminders and tips regarding requests for reimbursement, please visit the <u>Reminders and</u> <u>Tips</u> page on the Emergency Connectivity Fund Program website.

## For More Information

Please review the FCC's Emergency Connectivity Fund FAQs, which it continues to update as new questions come in: www.fcc.gov/emergency-connectivity-fund-faqs.

More detail on the Program is available in the FCC <u>Order</u> that established the Emergency Connectivity Fund Program. To learn more, please visit <u>EmergencyConnectivityFund.org</u> and sign up for <u>Emergency</u> <u>Connectivity Fund Program emails</u>.

Applicants and service providers can also contact the Emergency Connectivity Fund Customer Support

Center (CSC) with questions at (800) 234-9781 Monday – Friday from 8 a.m. to 8 p.m. ET, or submit a case in the ECF Portal.

We appreciate your interest in the Emergency Connectivity Fund Program and look forward to your ongoing engagement as we work together to close the Homework Gap!

Need Help? Contact Us! Please contact the Emergency Connectivity Fund Customer Support Center (CSC) at (800) 234-9781 or create a case in the ECF Portal.